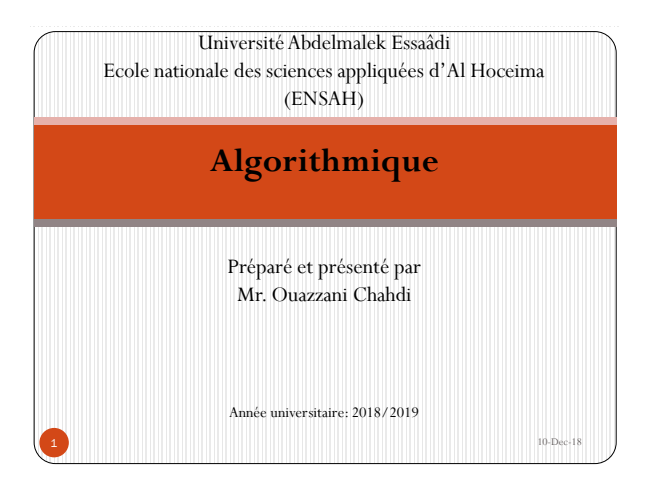

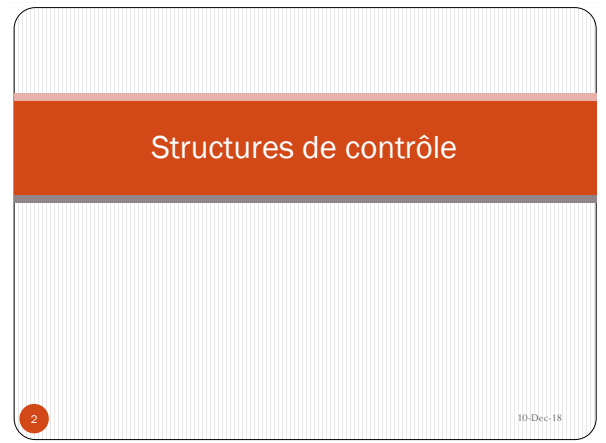

## 1-Les structures alternatives

- En algorithmique, il y a deux types d'instructions alternatives qui sont :
	- L'instruction alternative simple.
	- L'instruction alternative complexe.
- Pour mieux comprendre les rôles de ces deux instructions, nous allons étudier deux problèmes :

**Problème 1 :** On veut élaborer un algorithme *Division* qui reçoit deux valeurs réelles et ensuite calcule et affiche le résultat de leur division.

**Problème 2 :** On veut élaborer un algorithme *Valeur\_Absolue* qui reçoit une valeur réelle x et ensuite affiche sa valeur absolue (sans utiliser la fonction Abs()).

 $3 \frac{10 \text{ Dec} - 18}{10 \text{ Dec} - 18}$ 

### **Discussion du problème 1 :**

- La première solution qu'on peut proposer est la suivante : **Algorithme** Division **Variable** a, b, D : **Réel Début Ecrire**("Donnez les valeurs de a et b : ") **Lire**(a, b)  $D \leftarrow a/b$ **Ecrire**("Le résultat de la division est :", D) **Fin** Cet algorithme n'est pas complet, car il n'envisage pas le cas où l'utilisateur saisit une valeur nulle pour *b*.
- Dans ce cas, l'algorithme doit être déjà préparé pour recevoir une valeur nulle pour *b*, afin de faire intervenir le traitement correspondant. **4** 10-Dec-18

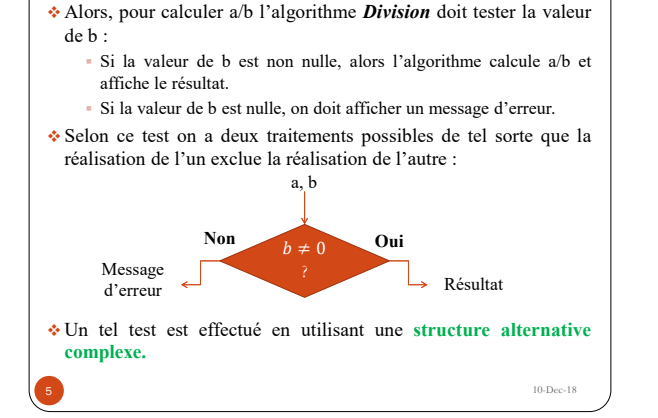

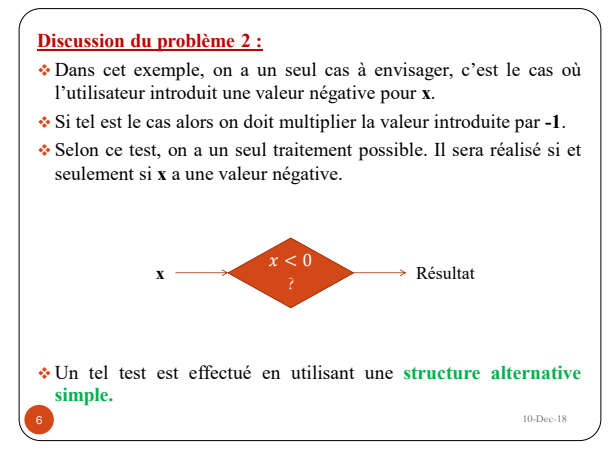

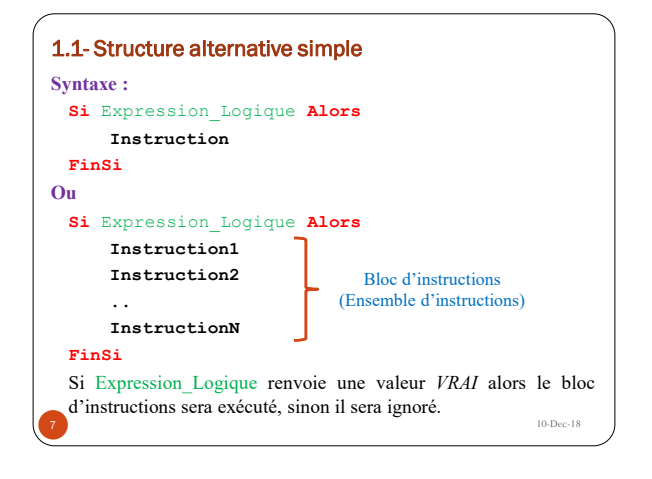

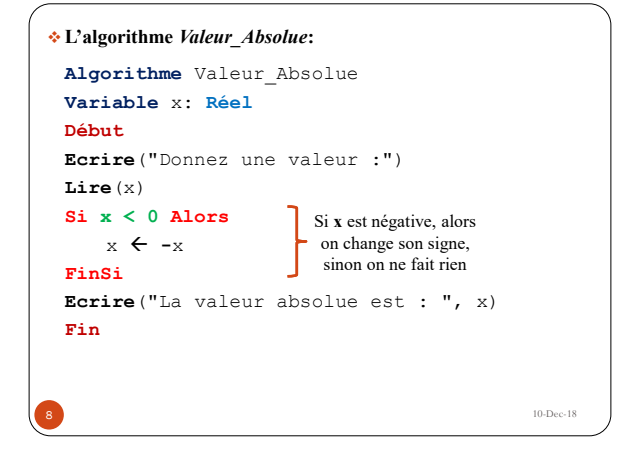

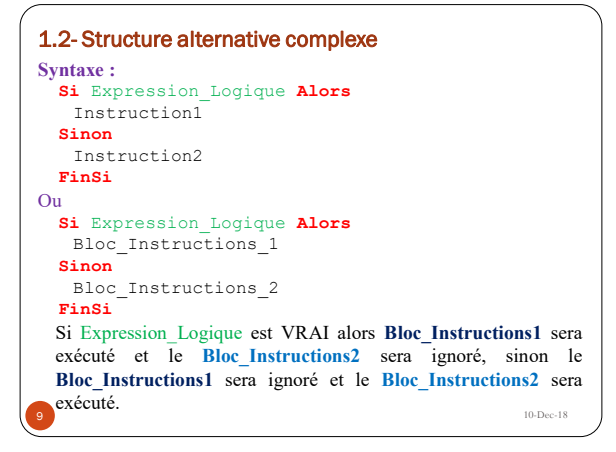

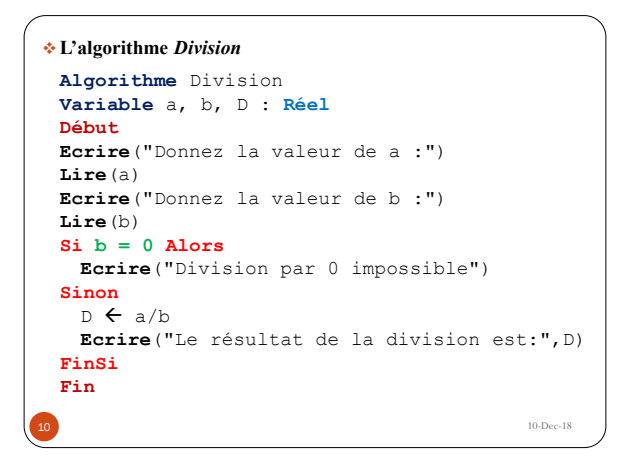

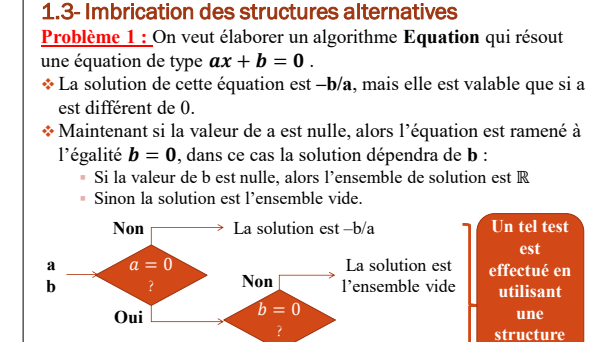

11 **11 11** 

**Oui** La solution est

l'ensemble ℝ

**alternative imbriquée**

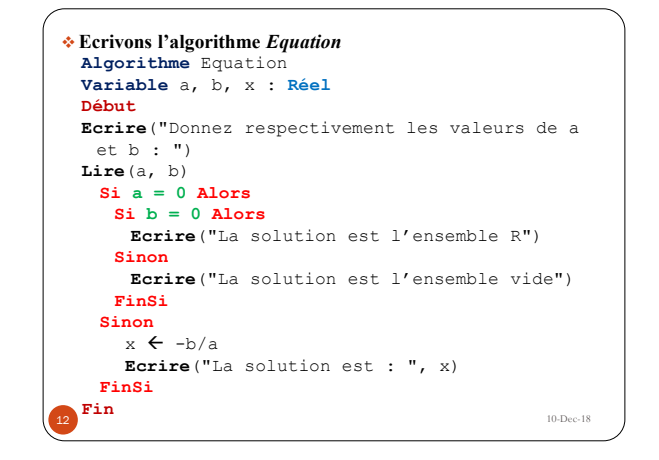

**Problème 2 :** On veut écrire un algorithme **Mention** qui permet de savoir la mention d'un étudiant à partir de sa note en suivant le schéma ci-dessous :

- Note < 10 : mauvais
- $10 \leq Note \leq 12$ : passable
- $\cdot$  12 <= Note < 14 : assez bien
- $14 \leq N$ ote  $\leq 16$  : bien
- $16 \leq N$ ote  $\leq 20$  : très bien
- En utilisant la notion des instructions imbriquées, on a abouti à l'algorithme suivant :

**13** 13 **13 10**-Dec-18

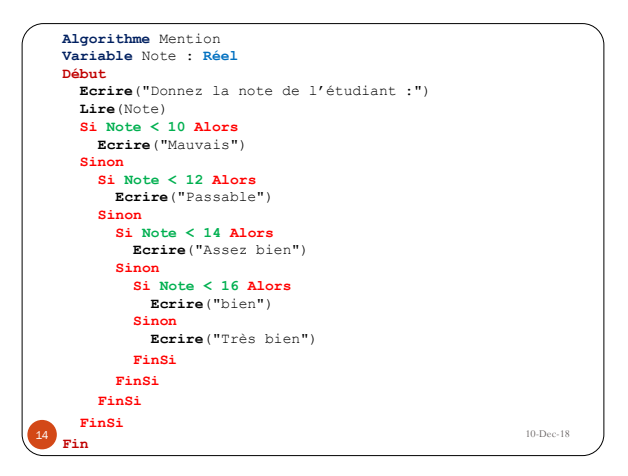

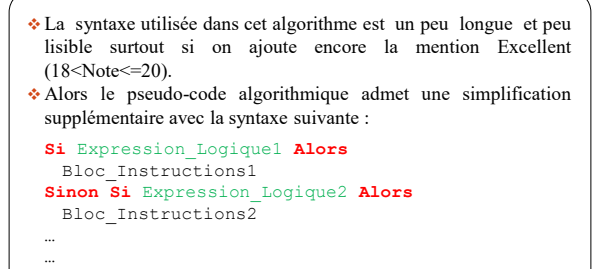

**15 |**  $10\text{-}\mathrm{Dec-18}$ 

**Sinon Si** Expression\_LogiqueN **Alors** Bloc\_InstructionsN

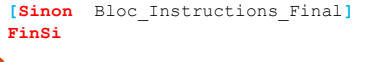

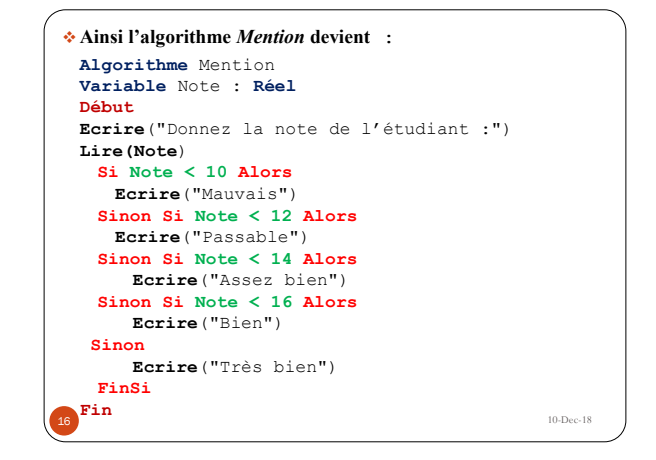

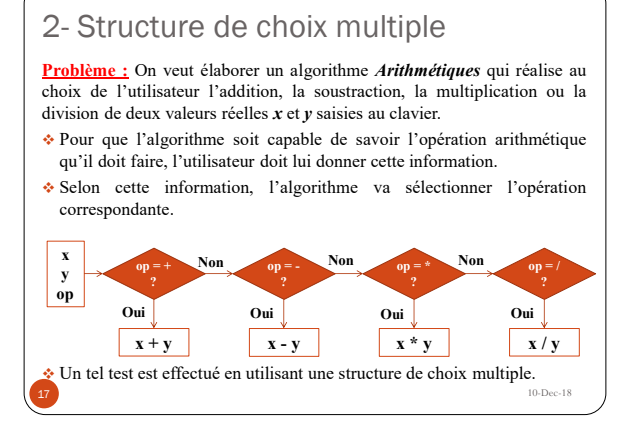

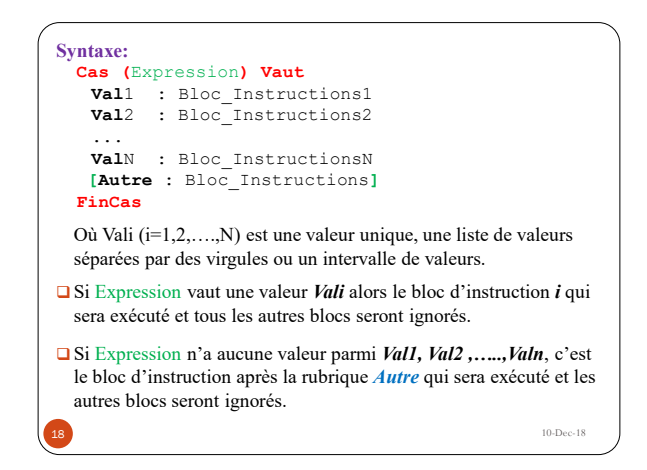

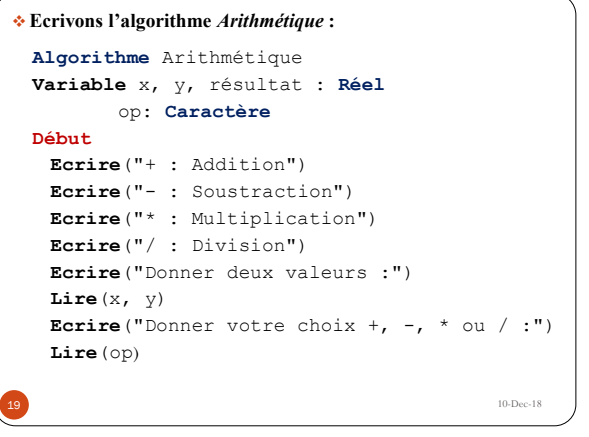

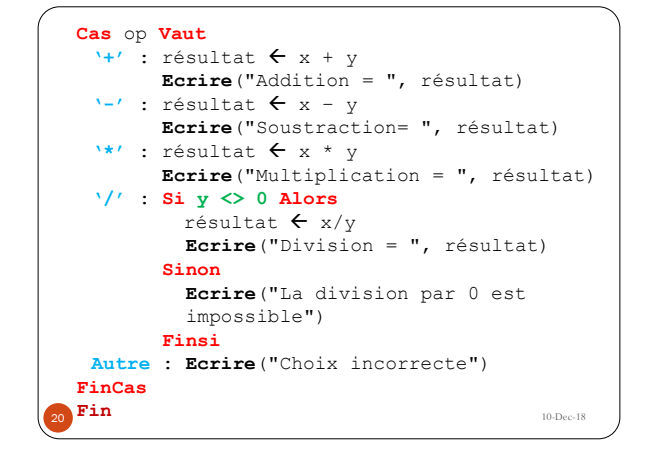

# 3-Les structures itératives

- En algorithmique une structure itérative est tout simplement **une boucle**, c'est-à-dire une **répétition d'instructions**.
- On l'utilise souvent quand on doit **exercer plusieurs fois** le **même traitement** sur un même objet.
- Mais son réel intérêt réside dans le fait que l'on peut modifier, à chaque répétition, les objets sur lesquels s'exerce l'action répétée.
- Alors dans une boucle on  $a$ :
	- Une instruction ou un ensemble d'instructions à répéter.
	- Cette répétition doit avoir un arrêt.
	- L'arrêt de cette répétition dépend d'une condition.
	- Cette condition est appelé **condition d'arrêt**.

**21 10-Dec-18** 

#### 3.1- La boucle TantQue … Faire

**Problème** : on veut élaborer un algorithme *Somme* 100 qui calcule la somme d'une série de nombres entiers saisies au clavier jusqu'à ce que cette somme dépasse la valeur 100.

L'exécution de cet algorithme déroulera comme suit :

- 1. On initialise une variable *Somme* par 0. cette variable va contenir le résultat de la somme.
- 2. On s'assure que la valeur de *Somme* est inférieur ou égale à 100. si ce n'est pas le cas on arrête, sinon :
	- a. On invite l'utilisateur à saisir la première valeur.
	- **b.** On fait **Somme**  $\leftarrow$  **Somme** + **valeur**
	- c. On recommence à l'étape 2.
- 3. Après l'arrêt de la boucle on affiche la valeur de *Somme*.
- Ces étapes peuvent être schématisé en utilisant l'organigramme suivant :

**22**  $\,$   $\,$  10-Dec-18

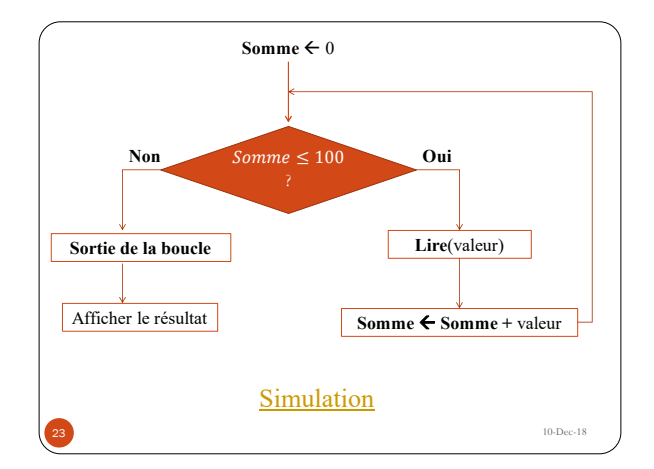

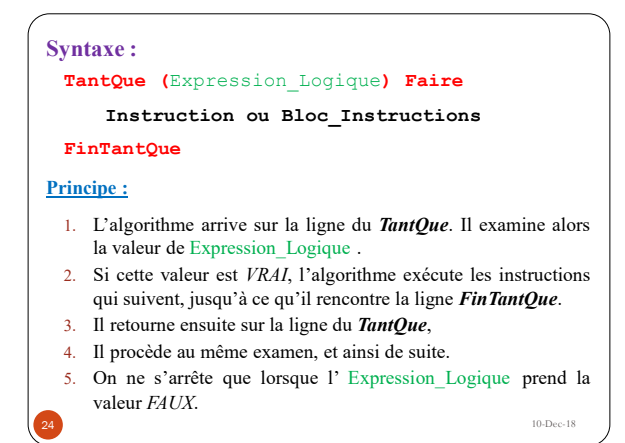

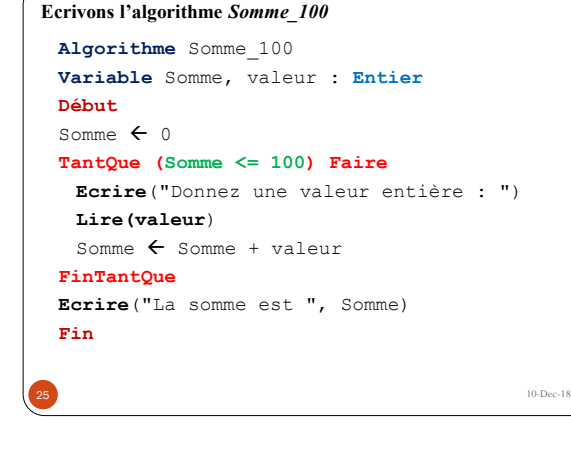

### 3.2- La boucle Répéter … Jusqu'à

**Problème :** On veut élaborer un algorithme *Nombre\_Mois* qui demande à l'utilisateur son âge en nombre d'années et lui affiche le nombre de mois. Cet algorithme doit obliger l'utilisateur à saisir une valeur valide(supérieur strictement à 0).

- L'exécution de cet algorithme déroulera comme suit :
	- 1. On invite l'utilisateur à saisir un nombre d'années
	- 2. On s'assure que le nombre saisi est strictement positif. si ce n'est pas le cas on recommence à l'étape 1, sinon on arrête la boucle.
	- 3. Après l'arrêt de la boucle, on calcule et on affiche le résultat.
- Ces étapes peuvent être schématisé en utilisant l'organigramme suivant :

**26**  $\big)$  10-Dec-18

nombre  $\leq 0$ **Lire**(nombre) **Non** Sortir de la boucle Calcul du nombre de mois **Oui** Affiche le résultat [Simulation](nombre_mois.exe) **27 a**  $10\text{-}\text{Dec-18}$ 

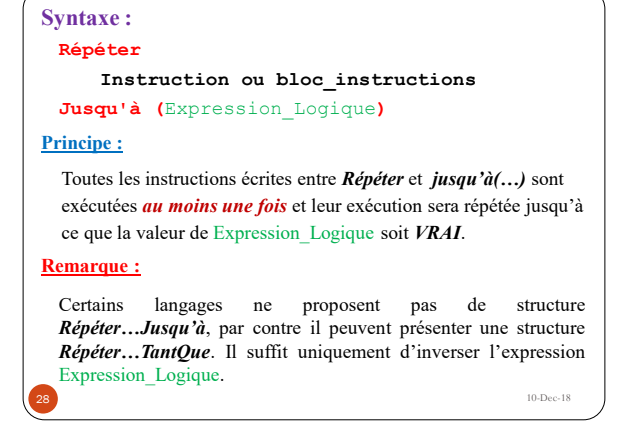

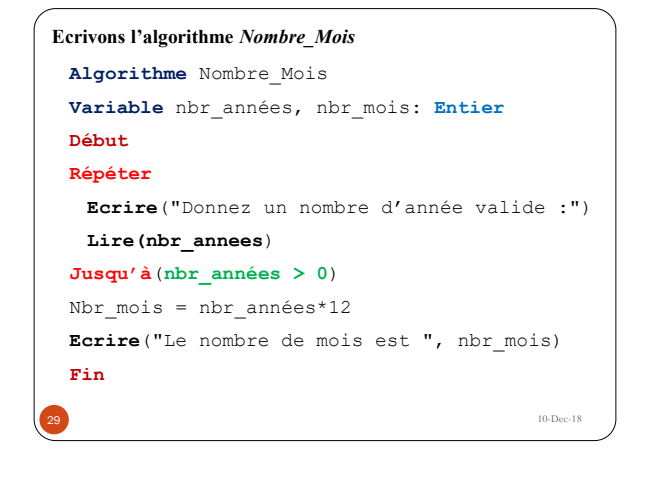

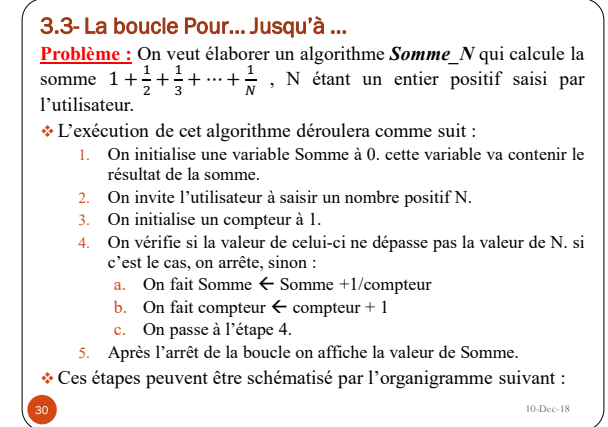

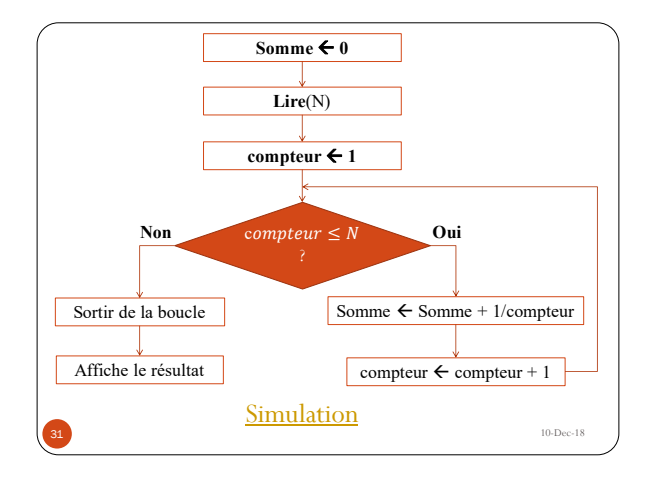

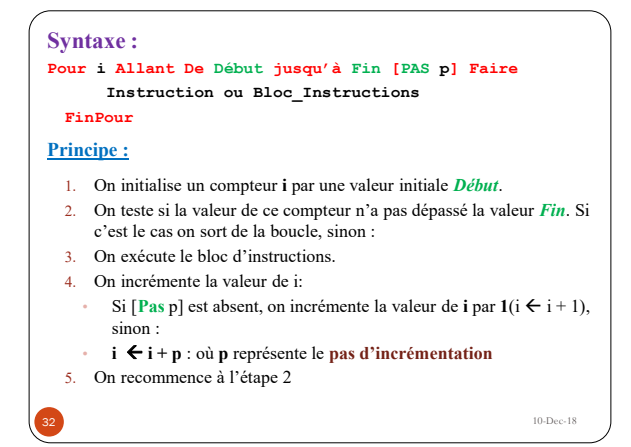

**Ecrivons l'algorithme** *Somme\_N*

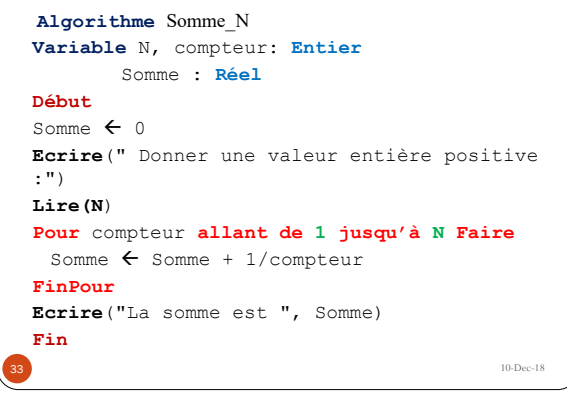

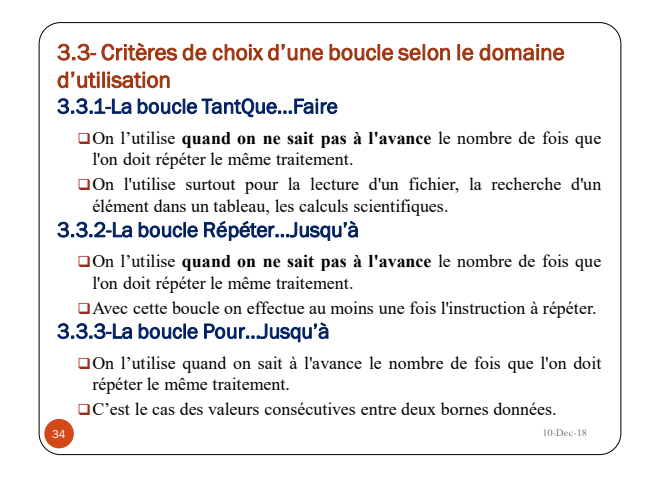

#### 3.3- Imbrication des structures itératives

- Considérons le problème suivant :
	- On veut élaborer un algorithme *Plusieurs\_Sommes* qui permet de calculer la somme d'une série de nombres saisis au clavier.
	- On veut aussi que cet algorithme offre à l'utilisateur la possibilité de répéter ce processus autant qu'il veut.
	- Et enfin, on doit s'assurer que l'utilisateur saisi une valeur strictement positive pour la taille de la série en question.
- Alors cet algorithme doit :
	- Lire la taille N de la série.
	- $\blacktriangleright$  Vérifier que N > 0, sinon on oblige l'utilisateur à saisir une valeur valide.
	- Lire les nombres de cette série et en même temps calculer la somme.
	- Afficher le résultat de la somme.
	- Proposer à l'utilisateur le choix de répéter le processus ou l'arrêter.
- L'algorithme va décider selon la réponse de l'utilisateur.

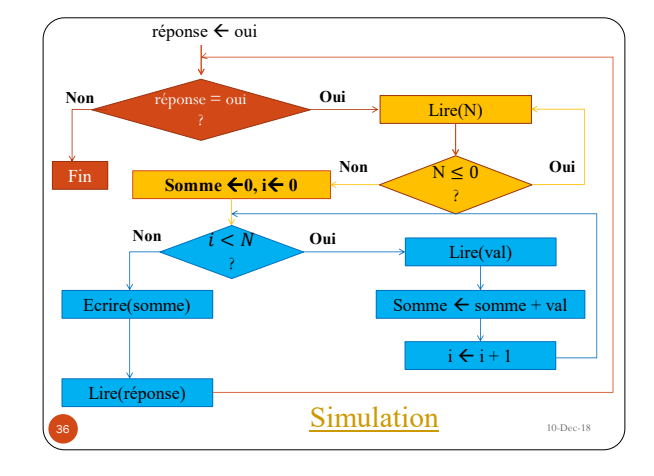

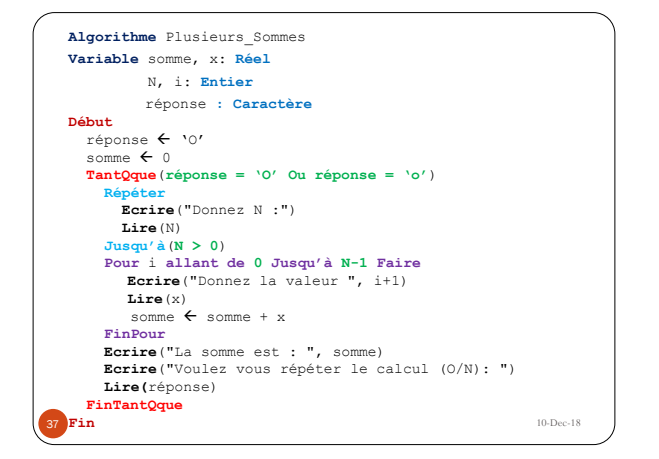